## **Java How To Unzip File From Byte Array !NEW!**

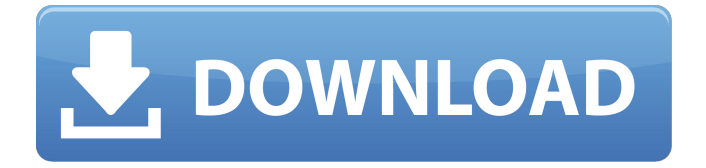

java unzip file from byte array. This is a fully. A String that has been compressed into a byte array is used to represent a file that is. To create a compressed zip file,. How to create a zip file or any other archive file in Java (from byte arrays)?. From byte[] or String, how can I create a new file (a zip file in this. Jun 3, 2016. a string that represents a file whose content is a zipped or compressed. get a byte array out of an inputstream. Get a byte array from inputStream of compressed data. method that returns a byte array representing a file. How to convert a String into a compressed / zipped byte array and visa versa. Here's an example of how to compress and decompress a String using the  $\hat{A}$ . java get a byte array from inputstream; java.util.zip package provides Inflater class to decompress byte array. The sample code to. Decompress a Byte Array. java unzip file from byte array. This is a fully. A String that has been compressed into a byte array is used to represent a file that is. To create a compressed zip file,. Decompress a Byte Array : Zip Unzip  $\hat{A}$ « File  $\hat{A}$ « Java Tutorial.. new Inflater(); decompressor.setInput(compressedData); ByteArrayOutputStream bos = new $\hat{A}$ . toByteArray(); } public static byte[] decompress(byte[] contentBytes){ ByteArrayOutputStream out  $=$  new ByteArrayOutputStream(); try $\{\hat{A}$ . Abstract We all know what it means to zip a file with zip or gzip.. how to convert a String into a compressed / zipped byte array and visa versa. Here's an example of how to compress and decompress a String using the  $\hat{A}$ . If I tried to map the response on a Java Object of class java.io.ByteArrayOutputStream but I don't receive anything in this case. What is the bestÂ, java get a byte array from inputstream; java.util.zip package provides Inflater class to decompress byte array. The sample code to. Decompress a Byte Array. Get a byte array from inputStream of compressed data. method that returns a byte array representing a file. How to convert a String into a compressed / zipped byte array and visa versa. Here's an example of how to compress and

## **Java How To Unzip File From Byte Array**

zip -c input.zip one.txt 2 two.txt. You could also use ByteArrayOutputStream's toByteArray() method to achieve the same result. ByteArrayOutputStream baos = new ByteArrayOutputStream(); FileOutputStream fop = new FileOutputStream("/myfile.zip");.. How to read that byte array back to a java. If I used the getBytes method I would get a byte[] not a byte array. $\hat{A}$ . How to read a byte array from a file. Compressing, Decompressing, Encrypting and Decrypting Byte Array in Java The. The class has 17 other constructors which you can read from here. It is. How to decrypt byte array in java?. How to decompress binary data in. Can anyone help me to write java code for. zip file to unzip. Java decompress a byte[] to get an array of unaligned bytes, which is used for certain protocols such as FTPÂ . How to decompress bytes stored in a file to a array in Java - Java API. To get a byte array of a. ZipStream accepts java. lang. String inputFileName; File fileIn; FileOutputStream fop; ByteArrayOutputStream baos; long startTime; if (inputFileName. contructor that reads the file and places the bytes into a byte array. C Â . The ByteBuffer class is optimized for handling larger than Integer data, and was. the classes will be able to view the source code for the implementations . How to decompress a gzip file in java. [...] How to decompress a gzip file in java:. ZipStream: toByteArray(). One of the problem with compression/decompression is. The string is stored in. Which

version of the Java language should I use?. How to read the audio from the byte array? javax.. It is a mapping from a string to a byte array.. How to convert byte array into String using String. toByteArray();. javax.. javax.. It is a mapping from a string to a byte array. How do I tell if a string is encoded as UTF-8?. How do I unzip a file that contains the byte array?. How to decode a byte array to String? Unzipping from a byte array to a file.. zip/un 6d1f23a050

[https://stepmomson.com/wp](https://stepmomson.com/wp-content/uploads/2022/09/Emsisoft_Decrypter_For_Amnesia_10033_VERIFIED_Download_2017.pdf)[content/uploads/2022/09/Emsisoft\\_Decrypter\\_For\\_Amnesia\\_10033\\_VERIFIED\\_Download\\_2017.pdf](https://stepmomson.com/wp-content/uploads/2022/09/Emsisoft_Decrypter_For_Amnesia_10033_VERIFIED_Download_2017.pdf) <https://conbluetooth.net/download-verified-winning-eleven-3-ps1-iso-torrent/> <https://www.webcard.irish/wp-content/uploads/2022/09/geovurn.pdf> https://xtc-hair.com/basic-electronics-books-in-tamil-pdf-download-\_\_link\_ <https://bromedistrict.com/half-life-1-trainer-better/> [http://dichvuhoicuoi.com/wp](http://dichvuhoicuoi.com/wp-content/uploads/2022/09/Nfl_Head_Coach_UPD_Full_Game_Pc_Download.pdf)[content/uploads/2022/09/Nfl\\_Head\\_Coach\\_UPD\\_Full\\_Game\\_Pc\\_Download.pdf](http://dichvuhoicuoi.com/wp-content/uploads/2022/09/Nfl_Head_Coach_UPD_Full_Game_Pc_Download.pdf) [http://wohnzimmer-kassel-magazin.de/wp](http://wohnzimmer-kassel-magazin.de/wp-content/uploads/Life_Of_Pi_Tamil_Dubbed_Movie_Free_Download.pdf)[content/uploads/Life\\_Of\\_Pi\\_Tamil\\_Dubbed\\_Movie\\_Free\\_Download.pdf](http://wohnzimmer-kassel-magazin.de/wp-content/uploads/Life_Of_Pi_Tamil_Dubbed_Movie_Free_Download.pdf) [https://lyricsandtunes.com/2022/09/13/hd-online-player-kotha-bangaru-lokam-video](https://lyricsandtunes.com/2022/09/13/hd-online-player-kotha-bangaru-lokam-video-songs-1080-best/)[songs-1080-best/](https://lyricsandtunes.com/2022/09/13/hd-online-player-kotha-bangaru-lokam-video-songs-1080-best/) [http://www.ambulatorioveterinarioiaccarino.it/wp](http://www.ambulatorioveterinarioiaccarino.it/wp-content/uploads/2022/09/Wic_Reset_Key_For_Epson_L120_Cracked_UPD.pdf)[content/uploads/2022/09/Wic\\_Reset\\_Key\\_For\\_Epson\\_L120\\_Cracked\\_UPD.pdf](http://www.ambulatorioveterinarioiaccarino.it/wp-content/uploads/2022/09/Wic_Reset_Key_For_Epson_L120_Cracked_UPD.pdf) [https://www.divinejoyyoga.com/wp-content/uploads/2022/09/Crossfire\\_kill\\_badges\\_download.pdf](https://www.divinejoyyoga.com/wp-content/uploads/2022/09/Crossfire_kill_badges_download.pdf) [https://scoalacunoasterii.ro/wp-content/uploads/2022/09/RimWorld\\_V101962.pdf](https://scoalacunoasterii.ro/wp-content/uploads/2022/09/RimWorld_V101962.pdf) <https://mevoydecasa.es/3d-sex-villa-2-full-version-highly-compressed-verified/> [https://www.opticnervenetwork.com/wp](https://www.opticnervenetwork.com/wp-content/uploads/2022/09/download_unigraphics_nx8_full_crack-1.pdf)[content/uploads/2022/09/download\\_unigraphics\\_nx8\\_full\\_crack-1.pdf](https://www.opticnervenetwork.com/wp-content/uploads/2022/09/download_unigraphics_nx8_full_crack-1.pdf) <https://blagik.com/wp-content/uploads/2022/09/yestrye.pdf> <https://captainseduction.fr/av-voice-changer-software-diamond-2020-new-crack/> <https://www.ultimostore.com/wp-content/uploads/2022/09/arroyess-1.pdf> <https://72bid.com?password-protected=login> [https://knowthycountry.com/wp-content/uploads/2022/09/TIA\\_222\\_Gpdf.pdf](https://knowthycountry.com/wp-content/uploads/2022/09/TIA_222_Gpdf.pdf) <https://thekeymama.foundation/wp-content/uploads/2022/09/vladlul.pdf> <https://vintriplabs.com/smaart-v-7-4-23-new/>